# Download Adobe Photoshop 7.0.1 for Win

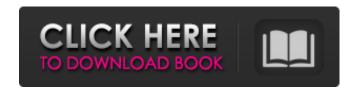

### Photoshop Download For Windows 07 Crack With Key Free [Updated-2022]

Introduction to Photoshop What is Photoshop? Photoshop is an image editing program that allows you to manipulate images and create graphics. Applying filters, using vectors, modifying colors, transforming, combining images, and adjusting document settings can all be accomplished through the use of a variety of editing tools, templates, and other techniques found in the program's menu bar. Using Photoshop is easy. Click and drag, or press enter to undo a command. You use the line tool to draw, or paint, and its position is automatically changed. To select a color and apply it to a line, simply click on the line and it will turn the color. Click on the color button in the toolbar and an array of colors will be displayed, allowing you to choose the color for any object. The "Hue/Saturation" dialog box appears on the right side of the screen. Adjust the saturation and hue (color) of the selected object. To quickly transform, rotate, or scale images, use the Transform menu bar, which includes the Scale, Select, Resize, Skew, Perspective, Distort, and Mirror tools. To move an object, click and hold on the object and drag it to the new position. To move or rotate multiple objects at once, hold shift while you click and drag any object. To align an image, use the Align (Align to Pixel Grid) button in the toolbar and click the Align button on the page of the dialog box that appears. To resize an image, drag the slider to resize the image. Photoshop is not a print program and does not require a network connection to work. However, an internet connection is needed to access the web to download an image and save it back to your computer. Photoshop includes a number of different tools and techniques. No training is needed and it provides the tools that are needed to do the job, but learning and becoming proficient with Photoshop will take practice, patience, and practice. How to use Photoshop Although Photoshop provides the tools you need to manipulate images, it's often helpful to use other image applications to help with photo editing and mastering Photoshop. Photoshop not only can do most photo editing tasks, it can also generate graphics by itself, but it must be used with an image making application to do so. To create a graphic element like lines or text, choose the appropriate tool. To create and save an image, you need

# Photoshop Download For Windows 07 Crack Torrent (Activation Code) PC/Windows [Latest]

Download Photoshop Elements Version How to use the Photoshop Elements App Launch the Photoshop Elements App: You can also download the latest version of the app from the Google Play Store. On Android, you will see two types of apps on the screen. Tap on the App Files icon on the left side. On the second type of apps, you will see 'Google Play' on the top left corner. Tap on that to install the app. Once you close the app, you can use it as a gallery. If you are updating, you can choose to save the gallery to your device storage to use it for the gallery. How to use the Adobe Photoshop Elements App Customize the file navigation menu: Launch the editor app: You can find the 'Edit' menu in the top left corner. The default menu is shown in the figure below. You can use the app to edit the original image, align the elements and create new images. You can click on the menu icon () to open the file navigation menu, which is shown in the figure above. You can choose a file to edit, from the default 'Photo Library' or you can click the + button to add your own files. Edit the image: There are several ways to edit an image in the app. You can zoom in, crop, delete elements, rotate and flip the image. Click on the edit icon () to edit the image. You will see a preview of the image to the left of the screen. You can hold the Shift key and click on the image to move the selection box. Click the image and click another point on the screen to remove the selection box. You can click on the line tool to change the selection box. You can drag the selection box along the image. You can click on the pencil tool () to size the selection box. Click on the image and drag to resize the selection box. You can move the selection box with the Arrow keys on the keyboard. Once you are done editing, click on the 'Apply' button () to update the changes to the image. You can click the 'Delete' button to remove the selected area. Align the elements: You can use the Selection Brush () to select the elements in the image. You can click anywhere on the screen and hold the Shift key to create a selection box around 05a79cecff

# Photoshop Download For Windows 07 Crack Latest

Q: How to apply css class on current element only I have a simple html form that I'm having some trouble getting to work: \$('#name\_other').addClass('have-error'); Of course it just adds the class to all the 's with that class, and as there are alot of other 's I don't want to have to add the class to all of them. A: If you want to add the class have-error only for the input with the given id, and not for all inputs with that class, use attr: \$('#name\_other').attr('class', 'have-error'); If there are multiple inputs with that class, the above method will give you all of them. To apply the class only to the input with that id, use \$('#name\_other').addClass('have-error'); A: Use the attribute-selector: \$('[name="other-name"]').addClass('have-error'); {
"\$schema": "", "id": "", "type": "object", "properties": { "type": "type": "array", "items": { "type": ["string", "number"]},
"minItems": 1, "uniqueItems": true }, "items": { "type": ["integer", "null"], "minItems": 1, "uniqueItems": true }, "nested": {
"type": "object", "properties": { "type": ["string", "array", "number

# What's New in the Photoshop Download For Windows 07?

The effect of a taming hat (Decoy) on the stereotyped response of tamed and untamed cats. There are a number of different styles of taming headwear for cats, but few studies have been performed to examine their effects. The present study investigated the effectiveness of a previously developed taming head-wear, called a 'decoy'. The aim was to extend the time in which taming and baseline social interactions could be achieved. To this end, 20 untamed cats were paired with a 'decoy' cat with which they had previously been socialized. The duration of attachment between a decoy and an untamed cat was not significantly longer than between a decoy and a tamed cat, irrespective of gender or date of pairing, although there was a trend in that direction. The untamed cats tended to lose their fear of the decoy more slowly than the decoys, and there was no difference in the overall rate of reduction of fear between the decoy and the untamed cats. This suggests that the decoy does not facilitate the behavioural development of the untamed cat, but may help to reduce its fear of the decoy at a slower rate. A weekend in London is never complete without a pot of tea and a good read, and the city's Botanic Garden offers just that. The state-of-the-art Centre for Sustainability and a few minutes from Tooting Bec Underground Station, the privately owned Garden is home to an amazing collection of tropical flora. Special exhibitions and fascinating talks ensure this haven is always interesting. But the gardens has a far wider appeal than just the conservation of plants. London is a world city and, with an estimated 3 million visitors each year, this Britain's largest tourist attraction certainly adds to the charm. Walking a winding path through the grounds, one might pass historic landscape paintings of 18th and 19th century botanists or see some of the 1,500 species of plant in residence. But most people will stop to admire the blooms, buddle jas, orchids and rare plants. Two of the main attractions are the 50-minute guided tours, which in 2016 were suspended on the grounds that proved popular with visitors. Now the self-guided tour is back, with the key difference being that you can switch off what you hear on the audio guide if you want to do your own thing. "The tour is a really good introduction to botanic gardens

# System Requirements For Photoshop Download For Windows 07:

Windows 10/8/7/Vista (32-bit or 64-bit) Intel® Core<sup>TM</sup> i5-3210M Processor @ 2.5GHz or better 4 GB RAM 64-bit Graphics card with 1 GB VRAM 7 GB available disk space Windows 10/8/7/Vista (64-bit) AMD Processor with Radeon<sup>TM</sup> HD 7870 or better AMD Radeon

#### Related links:

https://inmobiliaria-soluciones-juridicas.com/2022/07/adobe-photoshop-cc-18-0-0-53-portable-x64-rar-cs6

https://catofisesom.wixsite.com/tebackbahi/post/how-to-get-adobe-photoshop-cs6-for-free-solved-2021

https://ryansellsflorida.com/2022/07/01/free-photoshop-downloadable-angel-style-pattern-psd-templates/

https://lalinea100x100.com/wp-content/uploads/2022/07/Logo Mockup PSD Design Tips.pdf

http://it-labx.ru/?p=52932

https://orangestreetcats.org/photoshop-cc-to-download/

https://mysukishop.com/wp-content/uploads/2022/07/holmall.pdf

https://tagnigeria.com/adobe-photoshop-cs5-portable-free-download-torrent/

http://www.kiwitravellers2017.com/2022/07/01/free-invoice-psd-template/

https://jewishafrica.news/advert/free-download-watercolor-action-photoshop/

https://pagenz.com/wp-content/uploads/2022/07/quaafto.pdf

http://someuae.com/wp-content/uploads/2022/07/Adobe Photoshop Portable CS4 3264 Bit.pdf

https://aurespectdesoi.be/where-can-i-download-adobe-photoshop-elements-2019-free-trial/

https://darblo.com/photoshop-cs5-crack-question-answer/

https://terprabnimonthnope.wixsite.com/tranjuhari::tranjuhari:XwZ2TJasd8:terprabnimonthnope@gmail.com/post/how-to-add-

fonts-and-numbering-in-photoshop-using-acrobat

https://kcachurch.org/2022/07/01/download-photoshop-for-windows-7-exe/

https://www.suvcars.com/advert/photoshop-cs6-art-gallery-100-free/

http://websiteusahawan.com/2022/07/01/photoshop-cracked-2020-21-0-0-3/

https://smbsguide.com/wp-content/uploads/2022/07/elvysam.pdf

http://yotop.ru/2022/07/01/free-fonts-for-windows-mac/